# **Kullback-Leibler**情報量と記述統計

#### 黒木玄

2019-09-13~2019-09-23, 2019-10-15, 2020-01-03, 2020-11-02

- Copyright 2019, 2020 Gen Kuroki
- License: [MIT \(https://opensource.org/licenses/MIT\)](https://opensource.org/licenses/MIT)

#### このファイルのJupyter notebook版は

Kullback-Leibler情報量と記述統計 Jupyter notebook版 [\(https://nbviewer.jupyter.org/github/genkuroki/Statistics/blob/master/KL%20information%20and%20descriptive%20statistics.ipyn](https://nbviewer.jupyter.org/github/genkuroki/Statistics/blob/master/KL%20information%20and%20descriptive%20statistics.ipynb)

で閲覧でき, PDF版は

Kullback-Leibler情報量と記述統計 PDF版 [\(https://genkuroki.github.io/documents/Statistics/KL%20information%20and%20descriptive%20statistics.pdf\)](https://genkuroki.github.io/documents/Statistics/KL%20information%20and%20descriptive%20statistics.pdf)

で閲覧できる.

# 目次

 [1 Kullback-Leibler](#page-1-0)情報量とSanovの定理 [1.1 Stirling](#page-1-1)の公式 [1.2 KL](#page-3-0)情報量 1.3 [汎化誤差](#page-5-0) 1.4 [尤度函数と汎化誤差の関係と最尤法の定義](#page-5-1) 2 [平均と分散](#page-6-0) 2.1 [平均と分散の特徴付け](#page-6-1) 2.2 [平均と分散の推定は正規分布モデルによる推定に等しい](#page-6-2) 2.3 [平均と分散の正規分布モデルによる最尤推定](#page-7-0) 2.4 [平均と分散の推定の例](#page-7-1) 3 [中央値](#page-9-0) 3.1 [中央値の定義](#page-9-1) 3.2 [中央値の性質](#page-9-2) 3.3 [中央値の特徴付け](#page-10-0) 3.4 [中央値と中央値との差の絶対値の平均と](#page-12-0)Laplace分布モデルによる推定 3.5 Laplace[分布モデルによる最尤推定](#page-12-1) 3.6 [中央値の推定の例](#page-12-2) 4 [最頻値](#page-14-0) 4.1 [最頻値の特徴付け](#page-14-1) 4.2 [最頻値の近似的な推定](#page-14-2) 4.3 [最頻値の近似的な推定の例](#page-15-0) 5 [加法平均と乗法平均](#page-17-0) 5.1 [ガンマ分布モデルの汎化誤差](#page-18-0) 5.2 [ガンマ分布モデルの最尤推定](#page-18-1) 5.3 [ガンマ分布モデルによる推定の例](#page-19-0)

```
 In [1]:
              using Base64
              displayfile(mime, file; tag="img") = open(file) do f
                   display("text/html", """<$tag src="data:$mime;base64,$(base64encode(f))">""")
              end
              using Distributions
              using Statistics
              using StatsBase
              using LaTeXStrings
              using StatsPlots
              using Plots
              default(:bglegend, plot_color(default(:bg), 0.5))
              default(:fglegend, plot_color(ifelse(isdark(plot_color(default(:bg))), :white, :black),
              0.6));
              pal = palette(:default)
              pyplotc1f() = if backed() == Plots.PyPlotBackend(); PyPlot.cf(); endfunction retina(P::Plots.Plot; scale=3)
                   Q = deepcopy(P)Q[:dpi] = round(Int, scale*P[:dpi])base64 = base64encode(show, MIME("image/png"), Q)
                   mime = "image/png"
                   width = P[:size][1]display("text/html", """<img width=$(width) src="data:$(mime);base64,$(base64)"/>""")
                   pyplotclf()
              end
              retina(; scale=3) = (P \rightarrow retina(P; scale=scale))function retinasavefig(P::Plots.Plot, fn::AbstractString; scale=3)
                   Q = \text{deepcopy}(P)Q[:dpi] = round(Int, scale*P[:dpi])savefig(Q, fn)
                   pyplotclf()
              end
              function retinasavedisp(P::Plots.Plot, fn::AbstractString; scale=3)
                   retinasavefig(P, fn; scale=scale)
                   displayfile("image/png", fn; tag="img width=$(P[:size][1])")
                   pyplotclf()
              end
              retinasavedisp(fn::AbstractString; scale=3) = (P \rightarrow retinasavedisp(P, fn; scale=scale))
              pyplot(fmt=:auto, size=(400, 250), titlefontsize=10)
              using Random
              using QuadGK
              using SpecialFunctions
              SpecialFunctions.lgamma(x::Real) = logabsgamma(x)[1]
          1
          2 \times3
          4
          5
          6
          7
          8
          9
         10
         11
         12
         13
         14
         15
         16
         17
         18
         19
         20
         21
         22
         23
         2425
         26
         27
         28
         29
         30
         31 ▾
         32
         33
         34
         35
         36
         37
         38 ▾
         39
         40
         41
         42
         43
         4445
         46
         47
         48
         49
         50
         51
         52
```
## <span id="page-1-0"></span>**1 Kullback-Leibler**情報量と**Sanov**の定理

#### <span id="page-1-1"></span>**1.1 Stirling**の公式

正の整数  $n$  の階乗  $n!$  は  $n \to \infty$  で

$$
n! \sim n^n e^{-n} \sqrt{2\pi n} \quad \left(\frac{n!}{n^n e^{-n} \sqrt{2\pi n}} \to 1\right) \tag{*}
$$

と近似される. これを**Stirling**の公式と呼ぶ. 確率関係の計算では階乗が頻出なのでこの公式は近似公式として非常に便利であり, よく使われる. 以下でこれを証明しよう.

証明の出発点として, $\,n!$  がガンマ函数によって次のように表わされることを採用しよう:

$$
n! = \Gamma(n+1) = \int_0^\infty e^{-x} x^n \, dx.
$$

#### 右辺の積分は被積分函数が大きな部分の  $x$  に関する局所的な積分で近似されるはずである. そこで被積分函数の対数

$$
f(x) = \log(e^{-x}x^n) = -x + n\log x
$$

の最大点の近くでの概形を確認しよう. $f'(x) = -1 + n/x$  より, $f'(n) = 0$  となり, $f(x)$   $(x > 0)$  は  $x = n$  で最大になることがわ かる. さらに,  $f''(x) = -n/x^2$ ,  $f'''(x) = 2n/x^3$ ,  $f^{(4)}(x) = -3!/x^4$  なので $f(n) = n \log n - n$ ,  $f'(n) = 0$ ,  $f''(n) = -1/n$ ,  $f'''(n) = 2/n^2$  ,  $f^{(4)}(n) = -3!/n^4$  なので,  $f(x)$  を  $x = n$  においてTaylor展開すると,

$$
f(n + t) = n \log n - n - \frac{t^2}{2n} + \frac{t^3}{3n^2} - \frac{t^4}{4n^3} + \cdots
$$

ゆえに,  $t = \sqrt{n} y$  とおくと,

$$
f(n + \sqrt{y}) = n \log n - n - \frac{y^2}{2} + O(1/\sqrt{n}).
$$

ゆえに,  $(\ast)$ で $x = n + \sqrt{n}y$  とおくと,

$$
n! = \int_{-\sqrt{n}}^{\infty} \exp\left(n \log n - n - \frac{y^2}{2} + O(1/\sqrt{n})\right) \sqrt{n} \, dy = n^n e^{-n} \sqrt{n} \int_{-\sqrt{n}}^{\infty} \exp\left(-\frac{y^2}{2} + O(1/\sqrt{n})\right) \, dy.
$$

そして, Gauss積分の公式  $\int_{-\infty}^{\infty} \infty e^{-y^2/a} dy = \sqrt{a\pi} (a > 0)$ より, ⎯⎯

$$
\int_{-\sqrt{n}}^{\infty} \exp\left(-\sqrt{n}y + n\log\left(1 + \frac{y}{\sqrt{n}}\right)\right) dy \to \int_{-\infty}^{\infty} \exp\left(-\frac{y^2}{2}\right) dy = \sqrt{2\pi}.
$$

以上をまとめるとStirlingの公式が得られる. ⎯⎯⎯⎯

証明のポイントは  $n!$  を積分表示しておくことと, 積分変数の変換  $x = n + \sqrt{n}$  によって, Stirlingの公式の  $n^n e^{-n} \sqrt{n}$  の部分が即 得られることである.  $\sqrt{2\pi}$  の因子は極限で出て来るGauss積分から得られる.

**補足:** 以上において, ガンマ函数  $\Gamma(s) = \int_0^\infty e^{-x} x^{s-1} \ dx \ (s > 0)$  やGauss積分  $\int_{-\infty}^\infty e^{-x^2/a} \ dx = \sqrt{a\pi} \ (a > 0)$  やTaylor展開  $\log(1+z) = z - z^2/2 + z^3/3 - z^4/4 + \cdots$  (| $z$ | <  $1$ ) を用いた. これらはちょうど大学1年の微積分の講義で習う事柄である. 高校 数学を習得後に新たに習う積分や函数としてGauss積分やガンマ函数は優先度が最上位に属するものだと思われる. そして, 微分 学について学ぶことはTaylorの定理(Taylor展開)について学ぶことだと言ってもよいくらい, Taylor展開は多用される基本的な道具 ⎯⎯になっている. □  $\int_{-\infty}^{\infty} e^{-x^2/a} dx = \sqrt{a\pi} (a > 0)$ 

**グラフ:** 被積分函数 $f(x) = n \log x - x$  と  $x = n + \sqrt{n}y$  で得られるその近似  $n \log n - n - y^2/2$  を  $n = 1000$  で比較してみよ う.

In [2]:

```
n = 1000f(x) = n*log(x) - xg(y) = n*log(n) - n - y^2/2y = range(-3, 3, length=400)plot(title="\$n = $n\$", ylim=(5901, 5911), ytick=5901:5911)
    plot!(y, @.(f(n + √n*y)), label=L"f(n+\sqrt{n}\,y)", lw=1.5)
    plot!(y, g.(y), label=L"n\,\log\,n - n - y^2/2\$", lw=1.5, ls=:dash)  retina
1
2
3
4
5
6
7
```
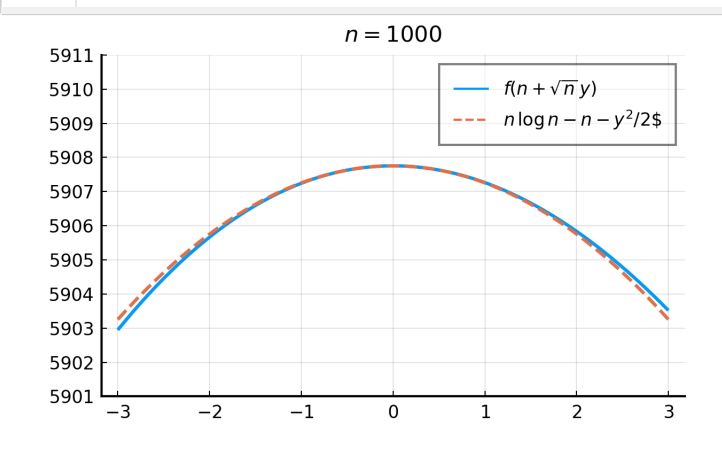

確かによく一致している.  $y < 0$  で $f$  より  $n \log n - n - y^2/2$  が大きく,  $y > 0$  ではその逆になる. 実際に積分すると, その違いが 互いに打ち消し合うことによって精度が上がる仕組みになっている.

2021/2/26 KL information and descriptive statistics

グラフ**:** 対数版のStirlingの公式

$$
\log n! = n \log n - n + \frac{1}{2} \log n + \log \sqrt{2\pi} + o(1)
$$

を数値的に確認してみよう. 以下のプロットを見よ.

```
 In [3]:
              logfact(n) = lgamma(n+1)logstirling(n) = n * log(n) - n + 1/2 * log(n) + log(\sqrt{2\pi})x = range(0.1, 100, length=400)plot(title="log Stirling's approximation")
               plot!(x, logfact.(x), label="log factorial", lw=1.5)
               plot!(x, logstirling.(x), label="log Stirling", lw=1.5, ls=:dash)  retina
          1
          2
          3
          4
          5
          6
```
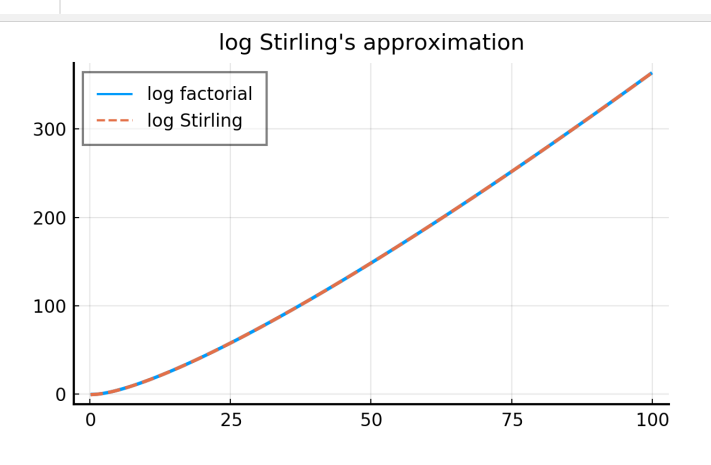

このようにStirlingの公式による近似の精度は非常に高く, ほとんどぴったり一致しているように見える.

 In [4]: x = range(0.1, 6, length=400) plot(title="log Stirling's approximation") plot!(x, logfact.(x), label="log factorial", lw=1.5) plot!(x, logstirling.(x), label="log Stirling", lw=1.5, ls=:dash) retina 1 2 3 4

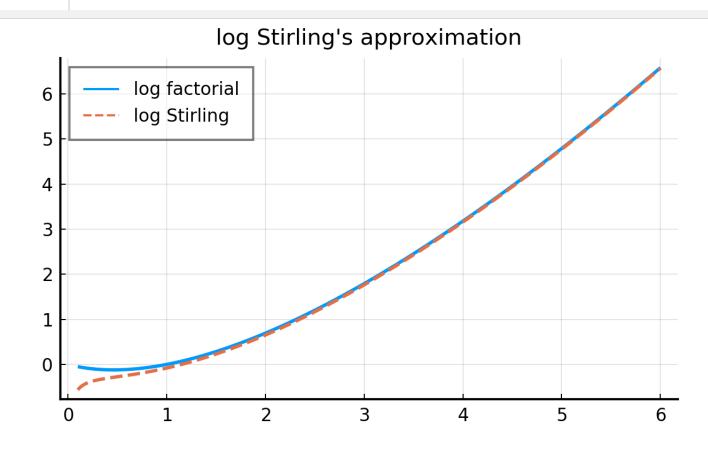

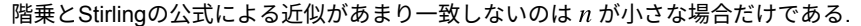

#### <span id="page-3-0"></span>**1.2 KL**情報量

 $i=1,2,\ldots,r$  の目がそれぞれ  $p_i$  の確率で出るサイコロを  $n$  回ふったときに,  $i$  の目が  $k_i$  回出る確率は次のように表わされる:

$$
\frac{n!}{k_1!k_2!\cdots k_r!}p_1^{k_1}p_2^{k_2}\cdots p_r^{k_r}=n!\prod_{i=1}^r\frac{p_i^{k_i}}{k_i!}.
$$

 $\sum_{i=1}^r k_i = n$  などが成立していることに注意せよ.  $q_i \geq 0$ ,  $\sum_{i=1}^r q_i = 1$  を満たす固定された  $q_i$  達を与えて,

$$
k_i \approx n q_i
$$

が成立していると仮定し, さらに, Stirlingの公式  $k! \approx k^k e^{-k} \sqrt{2\pi k}$  を上の確率の公式の中の階乗のそれぞれに適用すると, .<br>k を上の確率の公式の中の階乗

$$
n! \prod_{i=1}^r \frac{p_i^{k_i}}{k_i!} \approx n^n e^{-n} \sqrt{2\pi n} \prod_{i=1}^r \frac{p_i^{nq_i}}{(nq_i)^{nq_i} e^{nq_i} \sqrt{2\pi nq_i}} = \frac{1}{\sqrt{(2\pi n)^{r-1} q_1 \cdots q_r}} \left(\prod_{i=1}^r \frac{p_i}{q_i}\right)^{nq_i}.
$$

localhost:8888/notebooks/work/Statistics/KL information and descriptive statistics.ipynb# 4/23

ゆえに

$$
\log\left(n!\prod_{i=1}^r \frac{p_i^{k_i}}{k_i!}\right) = -n \sum_{i=1}^r q_i \log \frac{q_i}{p_i} + o(n).
$$

すなわち,

$$
D(q||p) = \sum_{i=1}^{r} q_i \log \frac{q_i}{p_i}
$$

とおくと,

$$
n! \prod_{i=1}^{r} \frac{p_i^{k_i}}{k_i!} = \exp(-nD(q||p) + o(n)) \quad \text{if } k_i \approx nq_i \qquad \text{(Sanovの定理).}
$$

これは,  $i$  の目が  $p_i$  の確率で出るサイコロを  $n$  回ふった結果がまるで  $i$  の目が出る確率が  $q_i$  であるかのように見える確率が,  $n$  に ついてほぼ指数函数的に減少し, その減少の指数函数的な速さが  $D(q||p)$  であることを意味している. その減少の速さは確率分布  $p_i$  が確率分布  $q_i$  をどれだけよく近似しているかの指標の1つとみなされる.

以下では  $D(q||p)$  を確率分布  $p_i$  による確率分布  $q_i$  のシミュレーションの**予測誤差**と呼んだり, **Kullback-Leibler情報量**と呼んだ りすることにする.

以上と同様の結果は連続的な確率分布  $p(x)$ ,  $q(x)$  についても, 予測誤差=KL情報量を

$$
D(q||p) = \int q(x) \log \frac{q(x)}{p(x)} dx \quad (在辺はある定積分)
$$

と定めれば成立している(以下では主にこちら側を使うことになる). すなわち次が成立している.

 ${\bf S}$ anovの定理: 確率分布  $p(x)$  の乱数列  $X_1, \ldots, X_n$  がまるで確率分布  $q(x)$  の乱数列であるかのように見える確率は,  $n \rightarrow \infty$  にお いて

$$
\exp(-nD(q||p) + o(n))
$$

のように振る舞う. (「~のように見える」の定義の曖昧さは  $o(n)$  の項に吸収される.)  $\Box$ 

 $\bm{\mathcal{J}}$ ラフ:  $r=2$  の二項分布の確率の場合のSanovの定理を数値的に確認してみよう. そのためには  $k=nq$  の場合に

$$
-\frac{1}{n}\log\frac{n!p^k(1-p)^{n-k}}{k!(n-k)!}, \quad q\log\frac{q}{p} + (1-q)\log\frac{1-q}{1-p}
$$

を比較すればよい.  $n = 200$ ,  $p = 0.4$  でこれら2つを比較してみよう.

 In [5]:  $logprob\_bin(n, k, p) = -1/n * (logfact(n) + k * log(p) + (n-k) * log(1-p) - logfact(k)$ logfact(n-k))  $kL_{\text{bin}}(q, p) = q * log(q/p) + (1-q) * log((1-q)/(1-p))$  $n = 200$  $p = 0.4$ q = range(0.01, 0.99, step=0.005) plot(xlabel="q", title="\\$n = \$n, \\quad p = \$p\\$") plot!(q, logprob\_bin.(n, n\*q, p), label=L"(-1/n)\log\,\mathrm{prob}", lw=1.5) plot!(q, kl\_bin.(q, p), label="KL information", lw=1.5, ls=:dash) retina 1 2 3 4 5 6 7 8

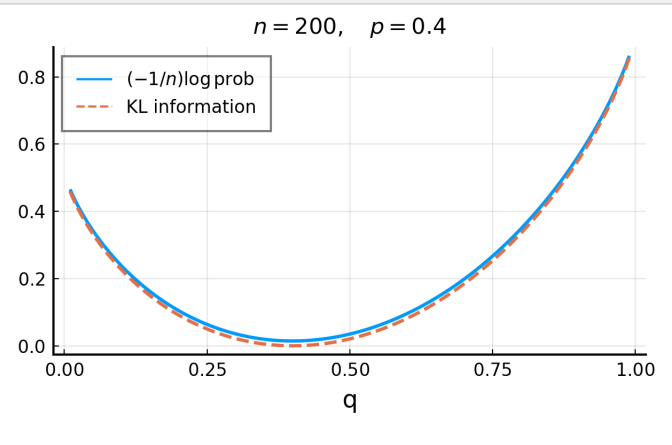

確かに2つはよく一致している.

## <span id="page-5-0"></span>**1.3** 汎化誤差

ある特定の確率分布の集合  $\mathcal P$  に含まれる確率分布  $p$  で固定された確率分布  $q$  を最もよく予測するものを見つけたければ,  $\mathcal P$  に含 まれる分布  $p$  で予測誤差  $D(q||p)$  を最小になるものを見付ければよい.

$$
D(q||p) = G(q||p) - S(q), \quad G(q||p) = -\int q(x) \log p(x) \, dx, \quad S(q) = G(q||q)
$$

なので, 実際には  $\mathcal P$  に含まれる分布  $p$  で  $G(q||p)$  を最小にするものを求めればよい. このとき,  $G(q||p)$  を分布  $p$  による分布  $q$ の予測に関する汎化誤差と呼ぶ.

一般に  $G(q||p)$  は分布  $p$  の分布  $q$  への**不適合度**を表す. 以下ではKL情報量  $D(q||p)$  そのものよりも,  $p$  の  $q$  への不適合度  $G(q||p)$  の方を主に利用することになる.

#### <span id="page-5-1"></span>**1.4** 尤度函数と汎化誤差の関係と最尤法の定義

未知の分布  $q(x)$  に従う乱数発生の独立試行によって乱数列  $X_1,\ldots,X_n$  が得られたとする. このとき,  $X_1,\ldots,X_n$  は未知の母集団 分布  $q(x)$  のサイズ  $n$  の**サンプル (標本**)であるという.

このとき, 分布  $p(x)$  で未知の母集団分布  $q(x)$  を近似していると期待されるものが与えられているとき,  $p(x)$  を**予測分布**と呼ぶ.

母集団分布  $q(x)$  のサンプル  $X_1,\ldots,X_n$  と予測分布  $p(x)$  に対して,

$$
p(X_1)\ldots p(X_n)
$$

を予測分布のサンプルに関する尤度と呼ぶ. 尤度の対数の - $1/n$  倍

$$
-\frac{1}{n}\sum_{k=1}^n \log p(X_k)
$$

は  $n \to \infty$  のとき, 大数の法則によって, 分布  $q(x)$  に関する  $-\log p(x)$  の平均値

$$
\int q(x)(-\log p(x)) dx = G(q||p)
$$

に収束する. すなわち, 予測分布  $p(x)$  の対数尤度の  $-1/n$  倍は汎化誤差に収束する.

これは, 対数尤度の -1/n 倍が汎化誤差の推定量として使用可能であることを意味している.

分布  $p$  の分布  $q$  の予測に関する汎化誤差は分布  $p$  の分布  $q$  への不適合度という意味を持っているのであった. 汎化誤差は対数尤 度の - $1$ / $\,$  倍で推定可能なので, 尤度が高い予測分布  $\,p\,$ をうまく見付けることができれば予測誤差が小さな予測分布が得られると 考えられる(警告: これは常に正しいとは限らない. 後の方の注意を参照せよ).

この考え方に基く推定法が最尤法である. すなわち, パラメーター  $w = (w_1, \ldots, w_d)$  を持つ確率分布  $p(x|w)$  の尤度函数

 $w \mapsto p(X_1|w) \cdots p(X_n|w)$ 

を最大化する  $w = \hat{w} \in p(x|w)$  に代入してできる  $\hat{p}(x) = p(x|\hat{w})$  を予測分布とみなす推定法を**最尤法**と呼ぶ.

**注意:** サンプル  $X_1,\ldots,X_n$  の分布を

$$
q_{\text{sample}}(x) = \frac{1}{n} \sum_{k=1}^{n} \delta(x - X_k)
$$

と書くと, 分布  $p(x|w)$  の対数尤度の  $-1/n$  倍は

$$
G(w) = G(q_{\text{sample}}||p(\cdot|w)) = \int q_{\text{sample}}(x)(-\log p(x|w)) dx = -\frac{1}{n} \sum_{k=1}^{n} \log p(X_k|w)
$$

と表わされる. すなわち, 対数尤度の - $1/n$  倍  $G(w)$  は分布  $p(x|w)$  のサンプルの分布への不適合度にちょうどなっている. だから, 尤度を最大にすること(=対数尤度の - $1/n$  倍を最小化すること)は分布  $p(\mathbf{x}|\boldsymbol{w})$  のサンプルの分布に最も適合するようにパラメー ター $w$ を調節することに等しい.

しかし, 我々が欲しいのはサンプルを生成した未知の分布  $q(x)$  に適合するような予測分布の方である.

もしも, 大量のパラメーターを含む確率分布のパラメーターを調節して, サンプルにぴったりフィットする予測分布を作れば, その 予測分布の尤度は当然大きくなる. しかし, 尤度=予測分布のサンプルへの適合度を予測分布の性能を測る指標として使うことは, 予測分布を作るために使ったサンプルと同じサンプルで予測分布の性能を測っていることになり、無意味なことをしている可能

性が出て来てしまう. だから, 尤度そのものを予測分布の性能評価に使うべきではない. このような点に配慮した最尤法の予測分布 の汎化誤差の実用的な推定量は赤池弘次氏によって作られ, AICと呼ばれている:

$$
AIC = -2 \sum_{k=1}^{n} \log p(X_k|\hat{w}) + d.
$$

対数尤度の −2 倍にモデルのパラメーターの個数 *d* を足して, AICは定義される. モデルのパラメーターの個数を増やすとAICは上 昇する. AICが小さい方の予測分布の方が予測精度が高いと推測するので(注意!この推測は確率的に間違うことがある!), AICを使っ た予測分布の選択ではパラメーターの個数が多いモデルは不利になる. □

補足**:** パラメーターを増やしたモデルの最尤法で予測精度が下がる現象については以下のリンク先のノートブックの例を参照せよ:

過学習の過程の動画 LASSO版 2018-03-25, 2018-04-04, 2018-09-19 [\(https://nbviewer.jupyter.org/gist/genkuroki/c08b416648d4d7db4948ffac6abeadfd\)](https://nbviewer.jupyter.org/gist/genkuroki/c08b416648d4d7db4948ffac6abeadfd)

特に  $n = 16$ , degree  $= 5, 7, 13$ , LASSO  $\lambda = 0.0$  の動画を参照せよ. 推定の過程でも大きく汎化誤差(generalization error)が上昇 している. 囗

**注意:** 有限サイズ  $n$  のサンプルを使った最尤推定の結果は, 確率モデルが十分に単純なものであれば,  $n \rightarrow \infty$  で収束する. 問題は 有限の  $n$  でどれだけ収束しているかである. 尤度函数は推定の収束に関する豊富な情報を持っている. しかし, 最尤法では尤度函数 を最大化するパラメーターの値  $\hat{w}$  から予測分布  $\hat{p}(x) = p(x|\hat{w})$  を作っているので, 尤度函数が持っていた推定の収束具合に関す る情報を捨ててしまっている. この点は尤度函数全体の情報をシンプルな方法で利用するベイズ統計の方法を使えば改善される.  $\Box$ 

## <span id="page-6-0"></span>**2** 平均と分散

### <span id="page-6-1"></span>**2.1** 平均と分散の特徴付け

確率変数  $X$  について,  $X$  —  $a$  の二乗平均  $E[(X - a)^2]$  を最小にする  $a$  は  $X$  の平均  $E[X]$  に等しいことを示そう.

 $E[(X-a)^2]$  を  $a$  で微分して 1/2 をかけると,

$$
\frac{1}{2}\frac{\partial}{\partial a}E[(X-a)^2] = -E[X-a] = a - E[X].
$$

これより  $E[(X - a)^2]$  は  $a$  の函数として  $a > E[X]$  で単調増加し,  $a < E[X]$  で単調減少する. ゆえに  $E[(X - a)^2]$  は  $a = E[X]$ で最小になる. そのときの  $E[(X-a)^2]$  は  $X$  の分散と呼ばれる.

このように, 確率変数の平均と分散はそれぞれ $E[(X - a)^2]$  を最小にする  $a$  とその最小値として特徴付けられる.

#### <span id="page-6-2"></span>**2.2** 平均と分散の推定は正規分布モデルによる推定に等しい

 $\mathbb R$  上の分布  $q(x)$  を最もよく予測する正規分布を見付けるには,

$$
p(x) = p(x|\mu, \sigma^2) = \frac{1}{\sqrt{2\pi\sigma^2}} e^{-(x-\mu)^2/(2\sigma^2)}
$$

とおくとき, 汎化誤差

$$
G(q||p) = -\int q(x) \log p(x|\mu, \sigma^2) dx
$$

を最小化する  $\mu,\sigma^2$  を求めればよい. 実際に求めてみよう. まず,  $q(x)$  の平均と分散をそれぞれ  $\mu_0,\sigma_0^2$  と書く:

$$
\mu_0 = \int q(x)x dx, \quad \sigma_0^2 = \int q(x)(x - \mu_0)^2 dx.
$$

一方,

$$
-2\log p(x||\mu, \sigma^2) = \log(2\pi) + \log \sigma^2 + \frac{(x - \mu^2)}{\sigma^2}
$$

$$
= \log(2\pi) + \log \sigma^2 + \frac{(x - \mu_0)^2 + (\mu - \mu_0)(x - \mu_0) + (\mu - \mu_0)^2}{\sigma^2}
$$

なので,

2021/2/26 KL information and descriptive statistics

$$
2G(q||p) = \log(2\pi) + \log \sigma^2 + \frac{\sigma_0^2 + (\mu - \mu_0)(\mu_0 - \mu_0) + (\mu - \mu_0)^2}{\sigma^2}
$$

$$
= \log(2\pi) + \log \sigma^2 + \frac{\sigma_0^2 + (\mu - \mu_0)^2}{\sigma^2}.
$$

を固定するとき, これを最小化する  $\mu$  は  $\mu=\mu_0$  となる. そして,  $\log\sigma^2+\frac{\gamma}{\gamma}$  を最小化する  $\sigma^2$  が  $\sigma_0^2$  となることも容易に確か められる. (例えば両辺を  $\sigma^2$  を1つの変数だと思って微分すると ( $\sigma^2-\sigma_0^2$ )/ $\sigma^4$  となることから, そのことが確かめられる.)  $\sigma^2$  を固定するとき, これを最小化する  $\mu$  は  $\mu=\mu_0$  となる. そして,  $\log \sigma^2 + \frac{\sigma_0^2}{\sigma^2}$  $\frac{\sigma_0}{\sigma^2}$  を最小化する  $\sigma^2$  が  $\sigma_0^2$  $\sigma^2$  を1つの変数だと思って微分すると ( $\sigma^2-\sigma_0^2$ )/ $\sigma^4$ 

これで汎化誤差  $G(q||p)$  を最小化する  $\mu, \sigma^2$  はそれぞれ  $\mu_0, \sigma_0^2$  になることがわかった.

これは, 分布  $q(x)$  を最もよく予測する正規分布が,  $q(x)$  と同じ平均と分散を正規分布であることを意味している.

分布  $q(x)$  の平均と分散を推定することは, 分布  $q(x)$  を最もよく予測する正規分布を推定することに等しい.

このように, 平均と分散の推定は, 正規分布モデルによる推定に等しい.

## <span id="page-7-0"></span>**2.3** 平均と分散の正規分布モデルによる最尤推定

サンプル  $X_1,\ldots,X_n$  に関する正規分布モデルの対数尤度の - $2/\mathbb{ n }$  倍は

$$
\hat{\mu} = \frac{1}{n} \sum_{k=1}^{n} X_k, \quad \hat{\sigma}^2 = \frac{1}{n} \sum_{k=1}^{n} (X_k - \hat{\mu})^2
$$

とおくと, 前節とまったく同様にして,

$$
-\frac{2}{n}\sum_{k=1}^{n}\log p(X_k|\mu,\sigma^2) = \frac{1}{n}\sum_{k=1}^{n}\left(\log(2\pi) + \log \sigma^2 + \frac{(X_k - \hat{\mu})^2 + (\mu - \hat{\mu})(X_k - \hat{\mu}) + (\mu - \hat{\mu})^2}{\sigma^2}\right)
$$

$$
= \log(2\pi) + \log \sigma^2 + \frac{\hat{\sigma}^2 + (\mu - \hat{\mu})^2}{\sigma^2}
$$

と書ける. 前節と同様にして, これを最小化する $\,\mu,\sigma^2\,$ はそれぞれ $\,\hat\mu,\hat\sigma^2\,$ になることがわかる.

すなわち, 正規分布モデルの最尤法での解はサンプルの平均と分散に等しい.

逆に言えば, サンプルの平均と分散を求めることは, 正規分布モデルの最尤法を実行することに等しい.

## <span id="page-7-1"></span>**2.4** 平均と分散の推定の例

```
 In [6]:
               Random.seed!(37346491)
               gdist = \text{Gamma}(4.0, 0.25)@show mean(gdist)
               @show std(gdist)
               X = rand(gdist, 1000)@show mean(X)
               @show std(X; corrected=false)
               @show normal_gdist = fit_mle(Normal, X)
               sleep(0.1)
               histogram(X; normed=true, bins=range(0, 5, step=0.1), alpha=0.5, label="sample")
               plot!(x \rightarrow pdf(normal_gdist, x), -1, 5; label="normal approx") \triangleright retina
          1
          2
          3
          4
          5
          6
          7
          8
          9
         10
         11
         12
         13
         14
         15
```

```
mean(gdist) = 1.0std(gdist) = 0.5mean(X) = 0.9955804447660762std(X; corrected = false) = 0.49273267483475164normal_gdist = fit_mle(Normal, X) = Normal{Float64}(μ=0.9955804447660762, σ=0.4927326748347515)
```
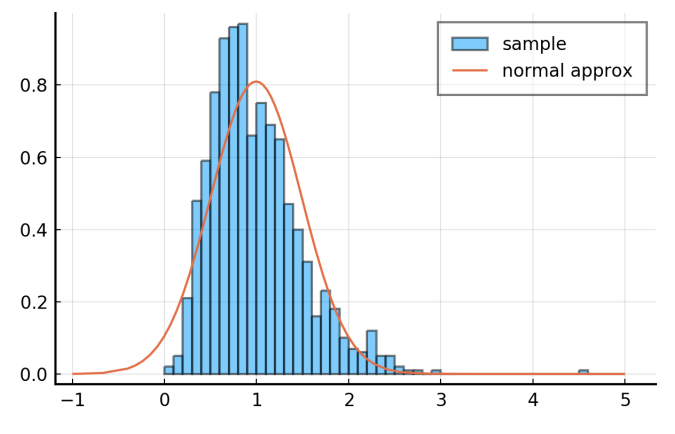

```
 In [7]:
           1 ▼ # 尤度函数のプロット
               Random.seed!(37346491)
               gdist = \text{Gamma}(4.0, 0.25)N = 1000XX = rand(gdist, N)ns = [10;10;10;10;10:3:300;300;300;300;300]
               @time anim = @animate for n in ns
                   X = @view XX[1:n]normal_gdist = fit_mle(Normal, X)P1 = histogram(X; normed=true, bins=range(0, 5, step=0.25), alpha=0.5, label="sample")
                   plot!(x \rightarrow pdf(normal_gdist, x); label="normal approx")plot!(\text{legendefalse}, \text{ xlim}=(-0.5, 5), \text{ ylim}=(0, 1.2))loglik(μ, σ) = sum(logpdf(Normal(μ, σ), x) for x in X)
                   \mu = range(0, 2, length=200)
                   σ = range(0.1, 1.5, length=200)
                   P2 = heatmap(\mu, \sigma, exp. (loglik.(\mu', \sigma)); xlabel="mu", ylabel="sigma",
                        size=(300, 320), colorbar=false, title="n = $n")
                   plot(P1, P2, size=(600, 250))
               end
               pyplotclf()
               gif(anim, "images/lik_normal.gif", fps=10)
               displayfile("image/gif", "images/lik_normal.gif")
          \mathfrak{D}3
          4
          5
          6
          7
          8
          9
         10 ▾
         11
         12
         13
         14
         15
         16
         17
         18
         19
         20
         2122
         23
         2425
         26
         27
         28
```
49.264732 seconds (33.65 M allocations: 1.412 GiB, 0.76% gc time, 9.21% compilation time)

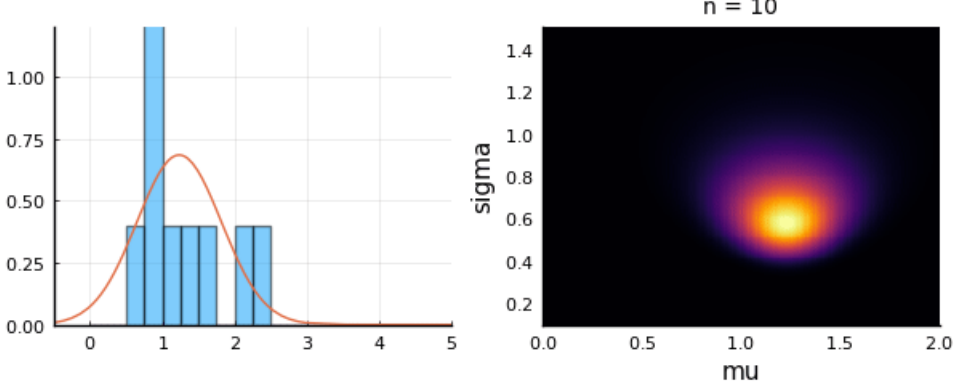

 $n = 10$ 

Info: Saved animation to

fn = C:\Users\genkuroki\OneDrive\work\Statistics\images\lik\_normal.gif

└ @ Plots C:\Users\genkuroki\.julia\packages\Plots\5ItHH\src\animation.jl:104

## <span id="page-9-0"></span>**3** 中央値

#### <span id="page-9-1"></span>**3.1** 中央値の定義

確率変数  $X$  の中央値  $a_0$  は  $P(X \le a_0) \le 1/2$  かつ  $P(X \ge a_0) \ge 1/2$  という条件で定義される.

例えば,  $P(X < a_0) = 0.3$ ,  $P(X = a_0) = 0.3$ ,  $P(X > a_0) = 0.4$  のとき,  $a_0$  は確率変数  $X$  の中央値になる.

中央値は一意的に決まるとは限らない. 例えば  $1, 2, 3, 4, 5, 6$  のどれかの値に等確率でなる確率変数  $X$  の中央値に  $a_0$  がなるため の必要十分条件は 3  $\le a_0 \le 4$  である.  $a_0 = 3$  のとき  $P(X \le a_0) = 3/6 = 1/2$  かつ  $P(X \ge a_0) = 4/6 > 1/2$  となる.

確率変数  $X$  の中央値  $a_0$  について  $P(X = a_0) = 0$  ならば,  $P(X < a_0) = P(X > a_0) = 1/2$  となる. 逆にこの条件が満たされる とき,  $a_0$  は  $P(X = a_0) = 0$  となるような X の中央値になる.

#### <span id="page-9-2"></span>**3.2** 中央値の性質

**定理:** 確率変数  $X$  の中央値  $a_0$  は  $a$  の函数  $E[|X - a|]$  を  $a = a_0$  で最小化する.

**証明:** 実数  $a_0$  は確率変数  $X$  の中央値であると仮定する. すなわち,  $P(X \leq a_0) \geq 1/2$  かつ  $P(X \geq a_0) \geq 1/2$  であると仮定する.

 $P(X = a_0) = 0$  ならば  $r = 1/2$  とおき,  $P(x = a_0) > 0$  ならば  $P(X < a_0) + rP(X = a_0) = 1/2$  となるように実数  $r$  を定める. このとき,  $P(X > a_0) + (1 - r)P(X = a_0) = 1/2$  となる. さらに,  $P(X < a_0) + P(X = a_0) \ge 1/2$  と  $P(X < a_0) + rP(X = a_0) = 1/2$  の差を考えることによって,  $(1 - r)P(X = a_0) \ge 0$  を得るので,  $r \le 1$  となることがわかる. 同 様に,  $P(X > a_0) + P(X = a_0) \ge 1/2 \le P(X > a_0) + (1 - r)P(X = a_0) = 1/2$  の差を考えることによって,  $rP(X = a_0) \ge 0$ を得るので,  $r \geq 0$  となることもわかる. これで,

$$
0 \le r \le 1, \quad P(X < a_0) + rP(X = a_0) = 1/2, \quad P(X > a_0) + (1 - r)P(X = a_0) = 1/2
$$

が成立するようにできた.  $r = 1$  ならば  $P(X \ge a_0) = P(X < a_0) = 1/2$  となり,  $r = 0$  ならば  $P(X \le a_0) = P(X > a_0) = 1/2$ となることにも注意せよ.

記号  $1_A$  で  $X$  に関する条件  $A$  を満たすとき  $1$  になり, そうでないとき  $0$  になる  $X$  の函数を表す. このとき, 上の段落の結果より,

$$
0 = E[1_{X < a_0} + r1_{X=a_0}] - E[1_{X > a_0} + (1 - r)1_{X=a_0}].
$$

これの両辺に  $a$   $a_0$  をかけたものを

$$
E[|X - a_0|] = E[(X - a_0)(1_{X > a_0} + r1_{X = a_0})] - E[(X - a_0)(1_{X < a_0} + (1 - r1_{X = a_0})]
$$

の両辺から引くと次が得られる:

$$
E[|X - a_0|] = E[(X - a)(1_{X > a_0} + r1_{X = a_0})] - E[(X - a)(1_{X < a_0} + (1 - r1_{X = a_0})].
$$

これを

$$
E[|X - a|] = E[(X - a)1_{X>a}] - E[(X - a)1_{X
$$

の両辺から引くと,

$$
E[|X - a|] - E[|X - a_0|] = E[(X - a)(1_{X>a} - 1_{X>a_0} - r1_{X=a_0})]
$$
  
- 
$$
E[(X - a)(1_{X
$$

(i)  $a < a_0$  と仮定する. このとき

$$
1_{X>a} - 1_{X>a_0} = 1_{a < X < a_0} + 1_{X=a_0}, \quad 1_{X < a} - 1_{X < a_0} = -1_{a < X < a_0} - 1_{X=a}
$$

なので

$$
(X - a)(1_{X>0} - 1_{X>a_0} - r1_{X=a_0}) = (X - a)(1_{a  

$$
-(X - a)(1_{X<0} - 1_{X
$$
$$

ゆえに

$$
E[|X - a|] - E[|X - a_0|] = 2E[(X - a)(1_{a < X < a_0} + (1 - r)1_{X = a_0})] \ge 0.
$$

(ii)  $a > a_0$  と仮定する. このとき

$$
1_{X>a} - 1_{X>a_0} = -1_{a_0 < X < a} - 1_{X=a}, \quad 1_{X < a} - 1_{X < a_0} = 1_{a_0 < X < a} + 1_{X=a_0}
$$

なので

$$
(X - a)(1_{X>0} - 1_{X>a_0} - r1_{X=a_0}) = -(X - a)(1_{a_0 < X < a} + r1_{X=a_0}),
$$
  
-(X - a)(1\_{X<0} - 1\_{X

ゆえに

$$
E[|X - a|] - E[|X - a_0|] = 2E[-(X - a)(1_{a_0 < X < a} + r1_{X = a_0})] \geq 0.
$$

以上によって, 実数  $a_0$  が確率変数  $X$  の中央値ならば  $a$  の函数  $E[|X - a|]$  が  $a = a_0$  で最小になることがわかった.  $\Box$ 

#### <span id="page-10-0"></span>**3.3** 中央値の特徴付け

上の議論は初等的だが煩雑である. この節では前節の結果の逆も成立することを示す. そのために以下の補題を用いる.

**補題:** 可積分な確率変数  $X$  について, 任意の実数  $a,b$  について次の公式が成立する:

$$
E[|X - b|] - E[|X - a|] = \int_{a}^{b} (P(X \le t) - P(X \ge t)) dt.
$$

**証明:**  $t, X$  に関する条件  $A$  が成立するときに  $1$ , そうでないとき  $0$  になる  $t, X$  の函数を  $1_{A}$  と書くことにする.

$$
P(X \le t) - P(X \ge t) = E[1_{X \le t} - 1_{X \ge t}]
$$

であることと,  $x \text{ } \check{p}$  のときそれぞれ 1,  $-1$  になる  $\text{sign}(x)$  について,

$$
|X - a| = \int_X^a \operatorname{sign}(t - X) dt
$$

が成立していることより,

$$
|X - b| - |X - a| = \int_{a}^{b} \operatorname{sign}(t - X) dt = \int_{a}^{b} (1_{X \le t} - 1_{X \ge t}) dt
$$

より,  $X$  について期待値を取る操作と  $t$  に関する積分を交換すれば欲しい公式が得られる.  $\Box$ 

**定理:** 可積分な確率変数  $X$  について,  $X$  の中央値であることと,  $a$  の函数  $E[|X - a|]$  を最小化することは同値である. 証明**:** 補題より,

$$
E[|X - b|] - E[|X - a|] = \int_{a}^{b} (P(X \le t) - P(X \ge t)) dt = \int_{b}^{a} (P(X \ge t) - P(X \le t)) dt.
$$

 $t$  の函数として  $f(t) = P(X \leq t) - P(X \geq t)$  は広義単調増加函数であり,  $-f(t) = P(X \leq t) - P(X \leq t)$  は広義単調減少函数であ ることに注意せよ.

 $a$  は  $X$  の中央値だと仮定する:  $P(X \le a) \ge 1/2$ ,  $P(X \ge a) \ge 1/2$ .

(i)  $a < b$  のとき,  $a < t < b$  ならば

$$
P(X \le t) \ge P(X \le a) \ge 1/2, \quad P(X \ge t) \le P(X > a) \le 1/2
$$

なので

$$
f(t) = P(X \le t) - P(X \ge t) \ge 1/2 - 1/2 = 0
$$

となるから,  $E[|X - b|] - E[|X - a|] = \int_{a}^{b} (P(X \leq t) - P(X \geq t)) dt \geq 0$  となる. a

(ii)  $b < a$  のとき,  $b < t < a$  ならば

$$
P(X \ge t) \ge P(X \ge a) \ge 1/2, \quad P(X \le t) \le P(X < a) \le 1/2
$$

なので

$$
-f(t) = P(X \ge t) - P(X \le t) \ge 1/2 - 1/2 = 0
$$

となるから,  $E[|X - b|] - E[|X - a|] = \int_{b}^{a} (P(X \ge t) - P(X \le t)) dt \ge 0$  となる. b

これで, 中央値  $a$  に関する  $E[|X - a|]$  が  $E[|X - b|]$  の中で最小になることがわかった.

逆の対偶を証明するために,  $a$  は  $X$  の中央値ではないと仮定する.

 $t$  の函数として  $P(X \leq t)$  は右連続であり(右から  $t$  に近付くときに連続),  $P(X \geq t)$  は左連続であることに注意せよ.

(i)  $P(X \le a) < 1/2$  と仮定する. このとき,

 $f(t) = P(X \le t) - P(X \ge t) \le P(X \le t) - P(X > t) = 2P(X \le t) - 1$ 

より,  $f(a) < 0$  となる. さらに  $P(X \leq t)$  の  $t$  に関する右連続性より, ある実数  $b > a$  で  $f(b) < 0$  となるものが存在することがわ かる $f(t)$  は広義単調増加函数なので, そのとき,

$$
E[|X - b|] - E[|X - a|] = \int_{a}^{b} f(t) dt \le (b - a)f(b) < 0
$$

となり,  $E[|X - a|]$  は  $E[|X - b|]$  達の中で最小にならない.

(ii)  $P(X \ge a) < 1/2$  と仮定する. このとき,

$$
-f(t) = P(X \ge t) - P(X \le t) \le P(X \ge t) - P(X < t) = 2P(X \ge t) - 1
$$

より,  $-f(a) < 0$  となる. さらに  $P(X \geqq t)$  の  $t$  に関する左連続性より, ある実数  $b < a$  で $f(b) < 0$  となるものが存在することが わかる.  $-f(t)$  は広義単調減少函数なので, そのとき,

$$
E[|X - b|] - E[|X - a|] = \int_b^a (-f(t)) dt \le (a - b)f(b) < 0
$$

となり,  $E[|X - a|]$  は  $E[|X - b|]$  達の中で最小にならない.

localhost:8888/notebooks/work/Statistics/KL information and descriptive statistics.ipynb# 12/23

これで示すべきことがすべて示された. □ | | | |

## <span id="page-12-0"></span>**3.4** 中央値と中央値との差の絶対値の平均と**Laplace**分布モデルによる推定

 $\mathbb R$  上の分布  $q(x)$  を最もよく予測するLaplace分布

$$
p(x) = p(x|a, b) = \frac{1}{2b}e^{-|x-a|/b}
$$

を見付けるためには, 汎化誤差

$$
G(q||p) = -\int q(x) \log p(x|a, b) dx = \log 2 + \log b + \frac{1}{b} \int q(x)|x - a| dx
$$

を最小化する  $a,b$  を求めればよい. 分布  $q(x)$  に従う確率変数  $X$  について

$$
E[|X - a|] = \int q(x)|x - a| \, dx
$$

なので,  $b$  を固定したときに汎化誤差を最小化する  $a$  は分布  $q(x)$  の中央値になる. 以下,  $a$  は  $q(x)$  の中央値  $a_0$  に等しいと仮定し,  $b_0 = E[|X - a_0|]$  とおく. このとき,  $\log b + b_0 / b$  を最小化する  $b$  は  $b_0$  に等しい. これで, 汎化誤差を最小化する  $a, b$  はそれぞ れ分布  $q(x)$  の中央値と中央値との差の絶対値の平均になることがわかった.

これは, 未知の分布  $q(x)$  の中央値と中央値との差の絶対値の平均を推定することはLaplace分布でも分布  $q(x)$  を最もよく予測す るものを推定することに等しいことがわかる.

#### <span id="page-12-1"></span>**3.5 Laplace**分布モデルによる最尤推定

サンプル  $X_1,\ldots,X_n$  に関する正規分布モデルの対数尤度の - $1/n$  倍は, 前節と同様に,

$$
-\frac{1}{n}\sum_{k=1}^{n}\log p(X_k|a,b) = \log 2 + \log b + \frac{1}{b}\sum_{k=1}^{n}|X_k - a|
$$

と書ける. やはり, 前節と同様にして, これを最小化する  $a,b$  がそれぞれ

$$
\hat{a} = (X_1, ..., X_n \text{ or } \theta) + \text{ and } \hat{b} = \frac{1}{n} \sum_{k=1}^{n} |X_k - \hat{a}|
$$

に等しいこともわかる. これは, サンプルの中央値と中央値との差の絶対値の平均を求めることは, Laplace分布モデルによる最尤 法に等しいことを意味している.

#### <span id="page-12-2"></span>**3.6** 中央値の推定の例

```
 In [8]:
                Random.seed!(37346491)
                gdist = \text{Gamma}(4.0, 0.25)@show a<sub>0</sub> = median(gdist)\bar{b}_0 = quadgk(x\rightarrowpdf(gdist, x)\astabs(x-ao), 0, Inf)[1]
                @show b₀
                X = rand(gdist, 1000)@show a_hat = median(X)@show b_hat = mean(abs(x - a_hat) for x in X)
                \thetashow laplace_gdist = Laplace(a_hat, b_hat)
                sleep(0.1)
                histogram(X; bins=range(0, 4, step=0.1), normed=true, alpha=0.5, label="sample")
                plot!(x \rightarrow pdf(laplace_gdist, x), -1, 4; label="Laplace approx") \triangleright retina
           1
           2
           3
           4
           5
           6
           7
           8
           9
          10
          11
          12
          13
          14
          15
          16
```

```
a_0 = median(gdist) = 0.9180151872127242
b_0 = 0.3852143558605696a_{\text{hat}} = \text{median}(X) = 0.901053827946683b_hat = mean((abs(x - a_hat) for x = X)) = 0.3773964067342682
laplace_gdist = Laplace(a_hat, b_hat) = Laplace[Float64](\mu=0.901053827946683, \theta=0.3773964067342682)
```
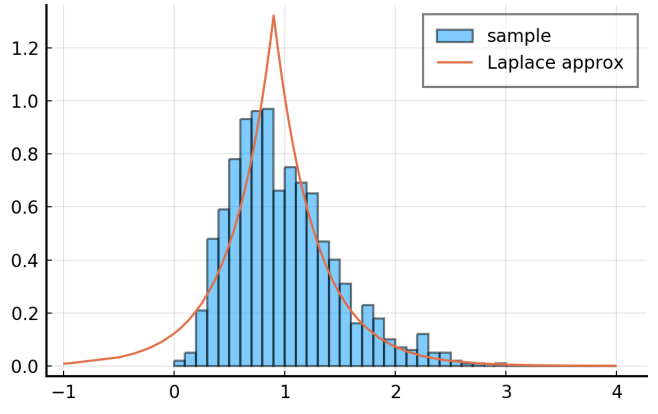

```
 In [9]:
          1 ▼ # 尤度函数のプロット
               Random.seed!(37346491)
               gdist = \text{Gamma}(4.0, 0.25)N = 1000XX = rand(gdist, N)ns = [10;10;10;10;10;10:10:1000;1000;1000;1000;1000]
              \thetatime anim = \thetaanimate for n in ns
                   X = @view XX[1:n]a_hat = median(X)b_hat = mean(abs(x - a_hat) for x in x)
                   laplace_gdist = Laplace(a_hat, b_hat)P1 = histogram(X; bins=range(0, 4, step=0.2), normed=true, alpha=0.5, label="sample")
                   plot!(x \rightarrow pdf(laplace_gdist, x), -1, 4; label="Laplace approx")plot! (legend=false, xlim=(-1, 4), ylim=(0, 1.5))
                   loglik(a, b) = sum(logpdf(Laplace(a, b), x) for x in X)
                   a = range(0.5, 1.5, length=200)b = range(0.1, 1.0, length=200)P2 = heatmap(a, b, exp.(loglik.(a', b)); xlabel="a", ylabel="b",
                       size=(300, 320), colorbar=false, title="n = $n")
                   plot(P1, P2, size=(600, 250))
               end
               pyplotclf()
               gif(anim, "images/lik_laplace.gif", fps=10)
               displayfile("image/gif", "images/lik_laplace.gif")
          \mathfrak{D}3
          4
          5
          6
          7
          8
          9
         10 ▾
         11
         12
         13
         14
         15
         16
         17
         18
         19
         20
         21
         22
         23 ▾
         2425
         26
         27
         28
         29
         30
```
55.465508 seconds (28.05 M allocations: 1.052 GiB, 0.45% gc time, 2.75% compilation time)

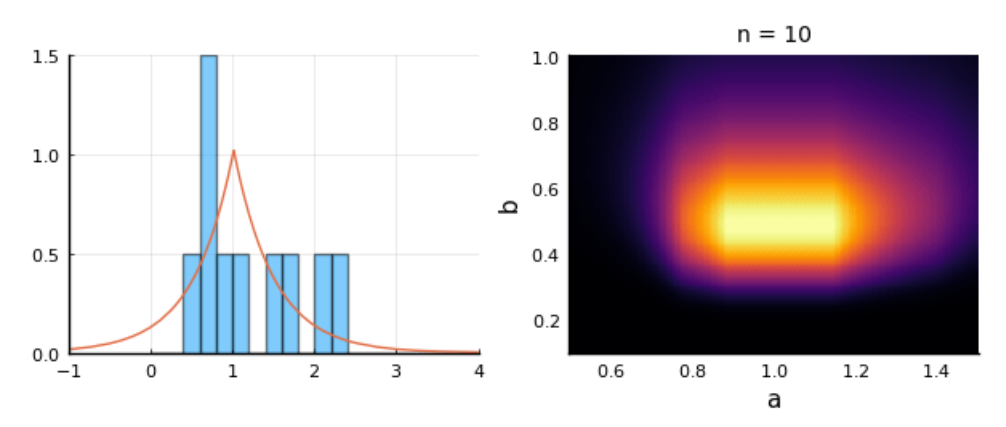

Info: Saved animation to fn = C:\Users\genkuroki\OneDrive\work\Statistics\images\lik\_laplace.gif └ @ Plots C:\Users\genkuroki\.julia\packages\Plots\5ItHH\src\animation.jl:104

## <span id="page-14-0"></span>**4** 最頻値

#### <span id="page-14-1"></span>**4.1** 最頻値の特徴付け

確率変数  $X$  の確率分布が確率密度函数  $q(x)$  を持つとき,

$$
E[\delta(X - a)] = \int q(x)\delta(x - a) dx = q(a)
$$

を最大化する  $a=a_0$  を確率変数  $X$  の**最頻値**と呼ぶ. 最頻値は一意に決まるとは限らない. 最頻値  $a_0$  における  $q(x)$  の値  $q(a_0)$  の 大きさは最頻値への分布の集中の大きさを表しているとみなされる.

最頻値についても, ある確率モデルによる推定と関係付けることができる. しかし, デルタ函数  $\delta(x-a)$  を用いているので, 平均値 や中央値の場合と違ってすっきりとは行かず, 近似的な関係に留まる.

#### <span id="page-14-2"></span>**4.2** 最頻値の近似的な推定

母集団分布  $q(x)$  のサンプル  $X_1, \ldots, X_n$  を考える. 確率変数  $X$  は分布  $q(x)$  に従うと仮定する.

このとき, 函数 $f(x)$  は $\,x=0\,$  の周囲のみで大きな値を取り,  $x=0\,$  から十分離れるとほぼ定数であるような函数であるとする. こ のような函数の極端な場合がデルタ函数  $\delta\!\left(x\right)$  であるとみなされる. そして, 経験損失函数  $L_n(a)$  を

$$
L_n(a) = -\frac{1}{n} \sum_{k=1}^n f(X_k - a)
$$

と定める. 大数の法則より, これは  $n \to \infty$  で

$$
L(a) = -\int q(x) \log f(x - a) dx = -E[f(X - a)].
$$

に収束する.  $f(x)$  がデルタ函数に近ければ,  $E[f(X - a)]$  は  $E[\delta(X - a)] = q(a)$  に近くなるので,  $L(a)$  を最小化する  $a$  を求める ことは近似的に  $q(a)$  を最大化する  $a$  すなわち分布  $q(x)$  の最頻値を求めることになると考えられる. さらに, 経験損失函数  $L_n(a)$ を  $L(a)$  の近似とみなせば,  $L_n(a)$  を最小化する  $a$  を求めることは,  $q(\mathrm{x})$  の最頻値の近似値を推定することになっていると考えら れる.

もしも,  $x$  にも  $a$  にもよらない定数  $c$  が存在して,

$$
p(x|a) = \exp(f(x - a) - c)
$$

の形の確率密度函数が存在すれば, 以上の手続きは確率モデル  $p(x|a)$  に関する最尤法に一致する. しかし,  $f(x)$  は  $x = 0$  から離れ るとほぼ定数函数になると仮定していたので, このような函数を  $x = -\infty$  から  $\infty$  まで積分すると値は必ず  $\infty$  になる. だから, 積 分範囲を十分大きな有限区間に制限してやらなければいけなくなる. この点に関してはすっきり行かない.

## <span id="page-15-0"></span>**4.3** 最頻値の近似的な推定の例

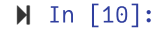

 $\blacktriangleright$  In  $[11]$ :

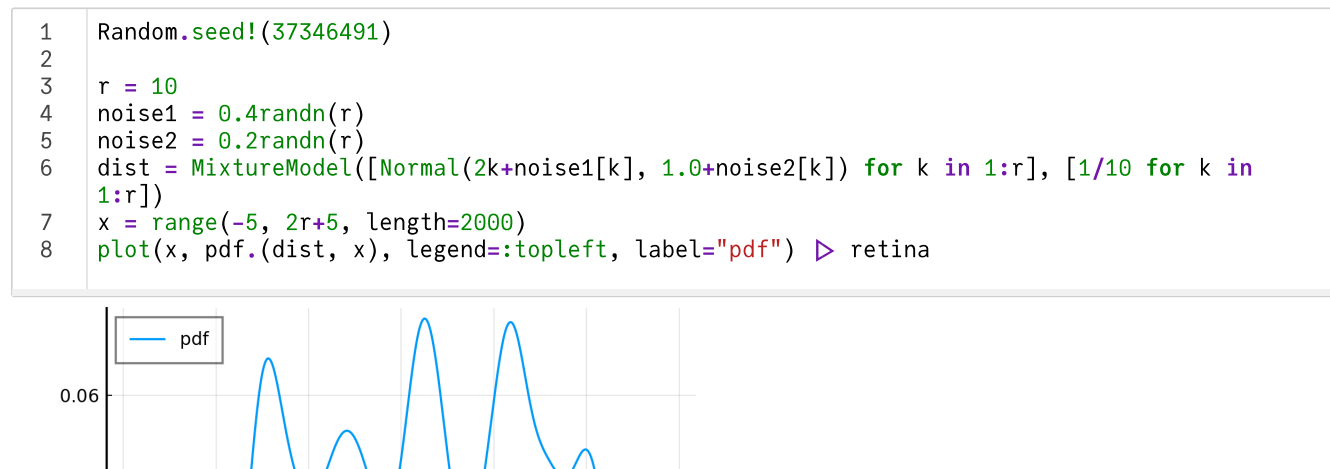

Out[11]: 11.268134067033516

 $0.04$ 

 $0.02$ 

 $0.00$ 

 $-5$ 

 $\mathfrak{D}$ 

1  $\bullet$   $\mid$  # mode of dist

 $\Omega$ 

 $a_0 = x \int f \cdot \frac{1}{\pi} f(x) \cdot \frac{1}{\pi} f(x)$ 

 $\overline{5}$ 

 $\overline{10}$ 

 $15$ 

 $\overline{20}$ 

 $25$ 

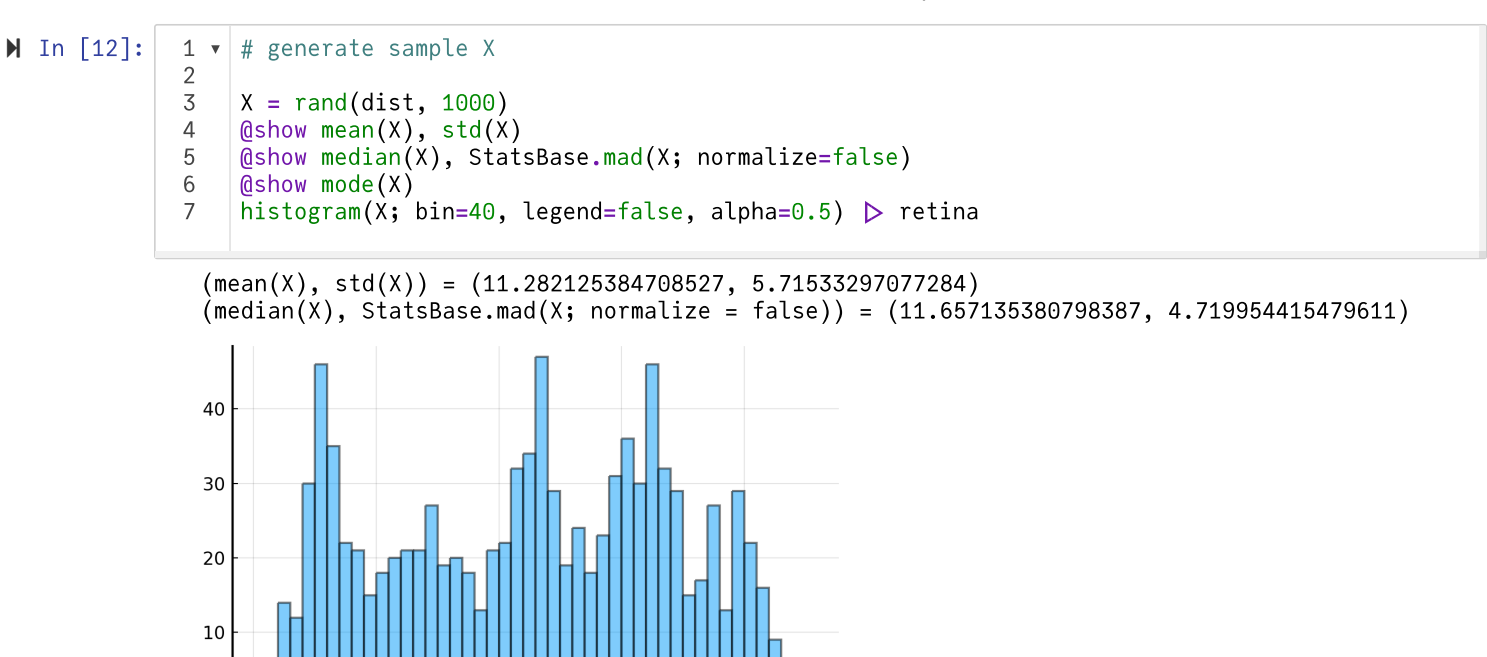

 $\overline{20}$ 

 $mode(X) = 2.692692489221092$ 

5

 $\overline{0}$  $\overline{0}$ 

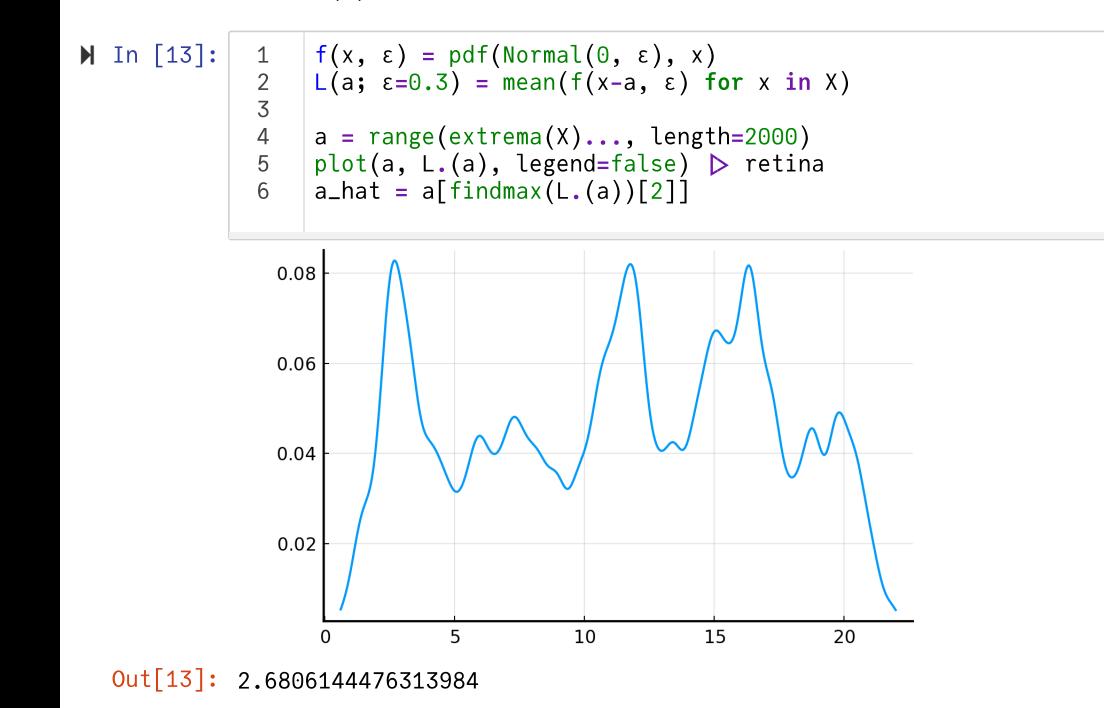

 $10$ 

 $\overline{15}$ 

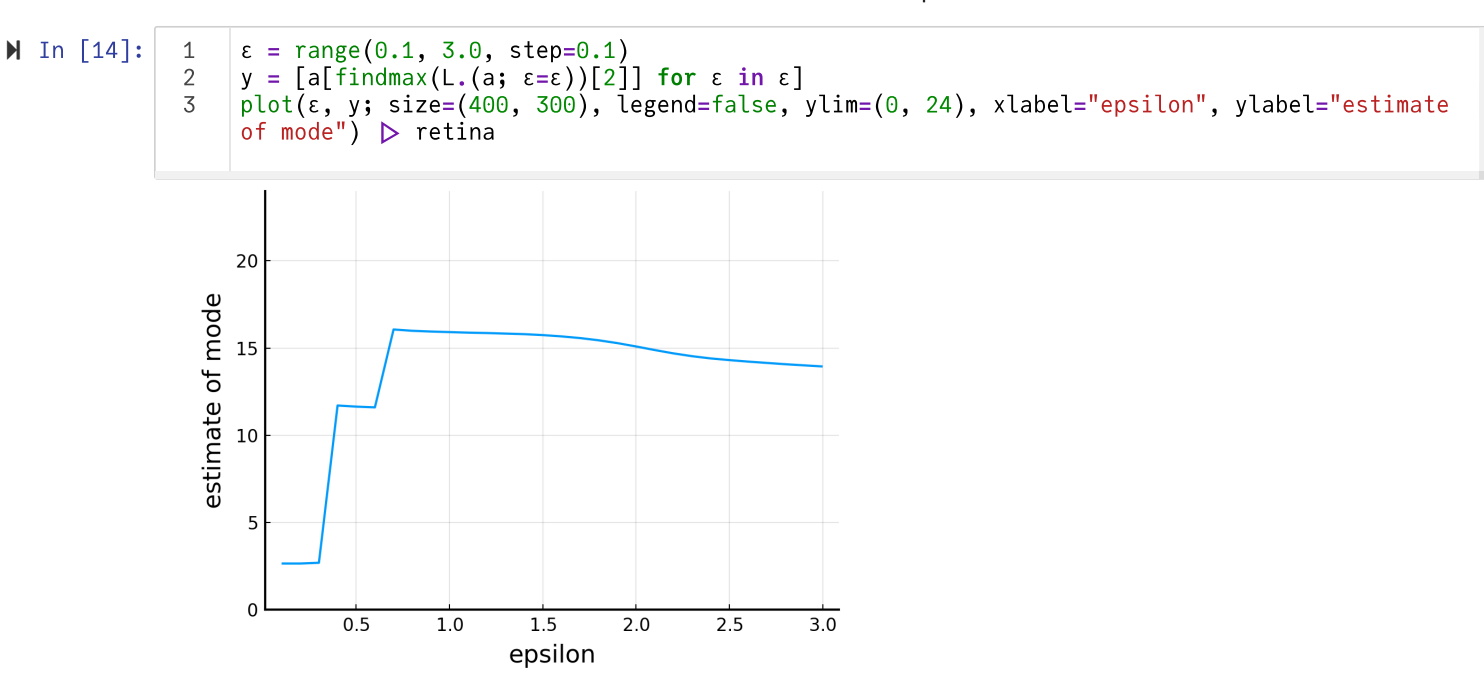

サンプルの分布を丸めるために使った正規分布の標準偏差を  $0.1$  から  $2.0\,$ まで動かして, 最頻値に推定値がどのように変化するか をプロットすると, 上のサンプルの例では, 0.1 から 1.0 までは最頻値の推定値が 11 程度になっているが、それより大きくなると 突然 16 程度に最頻値の推定値がジャンプする.

```
\blacksquare In [15]:
                   a = range(extrema(X)..., length=2000)[@time anim = @animate for \varepsilon in range(0.1, 3.0, step=0.1)
                        a_hat = a[findmax(L.(a; \epsilon = \epsilon))[2]]
                        plot(a, L.(a; ε=ε), legend=:topright, label="kde", ylim=(0.0, 0.1))
                        vline!([a_hat], label="a_hat")
                        title!("epsilon = $ε")
                   end
                    pyplotclf()
                    gif(anim, "images/mode_estimation.gif", fps=5)
                   displayfile("image/gif", "images/mode_estimation.gif")
               1
               2 ▾
               3
               4
              5
               6
               7
              8
               9
             10
```
9.437591 seconds (4.84 M allocations: 257.688 MiB, 0.98% gc time, 13.46% compilation time)

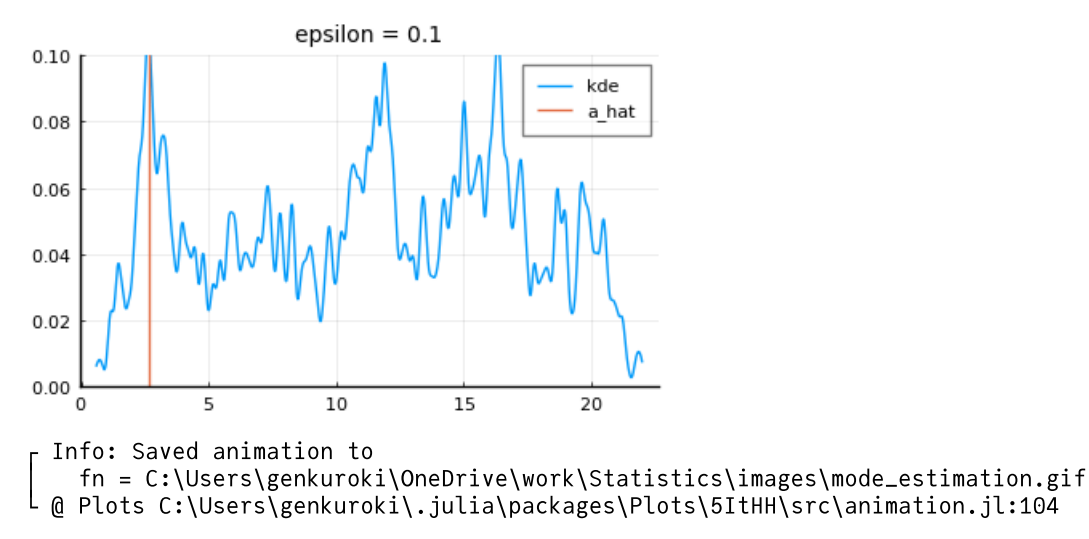

## <span id="page-17-0"></span>**5** 加法平均と乗法平均

正の実数上の確率分布 q(x) を考える. x ≦ 0 のとき q(x) = 0 と仮定しておく.

分布  $q(x)$  の平均と対数平均をそれぞれ  $\mu_0$ ,  $\log \lambda_0$  と書いておく:

$$
\mu_0 = \int q(x)x \, dx, \quad \log \lambda_0 = \int q(x) \log x \, dx.
$$

Jensenの不等式より,  $\log \mu_0 \geqq \log \lambda_0$ .  $\lambda_0$  は分布  $q(x)$  の「相乗平均」とでも呼べそうな量になっている.

## <span id="page-18-0"></span>**5.1** ガンマ分布モデルの汎化誤差

パラメーター  $\alpha,\theta>0$  のガンマ分布の確率密度函数は

$$
p(x) = p(x|\alpha, \theta) = \frac{1}{\Gamma(\alpha)\theta^{\alpha}} e^{-x/\theta} x^{\alpha - 1}
$$

と書ける.  $x \leq 0$  のとき  $p(x|\alpha, \theta) = 0$  と仮定しておく. このとき,

$$
-\log p(x|\alpha,\theta) = \log \Gamma(\alpha) + \alpha \log \theta + \frac{x}{\theta} - (\alpha - 1) \log x
$$

なので, 汎化誤差  $G(q|p)$  は次のように書ける:

$$
G(q||p) = \log \Gamma(\alpha) + \alpha \log \theta + \frac{\mu_0}{\theta} - (\alpha - 1) \log \lambda_0.
$$

これを最小にする  $\alpha, \theta$  がどうなるかについて考えよう. そのために  $\mu = \alpha \theta$  とおく. ( $\mu$  はガンマ分布の平均に等しい.) このとき,

$$
G(q||p) = \log \Gamma(\alpha) + \alpha \log \frac{\mu}{\alpha} + \alpha \frac{\mu_0}{\mu} - (\alpha - 1) \log \lambda_0
$$
  
=  $\log \Gamma(\alpha) - \alpha \log \alpha - (\alpha - 1) \log \lambda_0 + \alpha \left( \log \mu + \frac{\mu_0}{\mu} \right).$ 

ゆえに  $\alpha$  を固定するとき, これを最小化する  $\mu$  は  $\mu=\mu_0$  となることがわかる.  $\mu=\mu_0$  のとき, 汎化誤差の  $\alpha$  による偏導函数は次 のようになる:

$$
\frac{\partial}{\partial \alpha}\bigg|_{\mu=\mu_0} G(q||p) = \psi(\alpha) - \log \alpha - \log \lambda_0 + \log \mu_0.
$$

ここで,  $\psi(\alpha) = \Gamma'(\alpha) / \Gamma(\alpha)$  はdigamma函数と呼ばれている.

函数  $\log\alpha$  —  $\psi(\alpha)$  は  $\alpha > 0$  の狭義単調減少函数で像が正の実数全体になるので(下の方のプロットを参照せよ), 上の偏導函数が 0になるという条件

$$
\log \alpha - \psi(\alpha) = \log \mu_0 - \log \lambda_0
$$

を満たす  $\alpha$  が一意に存在して(それを  $\alpha_0$  と書く),  $\mu=\mu_0$  に制限された汎化誤差は  $\alpha=\alpha_0$  で最小になることがわかる.

N In [16]:| 1▼|# digamma函数に関するプロット |

$$
\begin{array}{c}\n2 \\
3 \\
4 \\
\alpha = \text{range}(0.1, 3, \text{length}=200) \\
5 \\
\text{plot}(\alpha, f.(\alpha), \text{xlabel='\\$\\alpha\\$"}, \text{label='\\$\\alpha\\$"}, \text{label='\\$\\alpha\\$"}, \text{label='\\$\\alpha\\$"}, \text{label='\\$\\alpha\\$"}, \text{label='\\$\\alpha\\$"}, \text{label='\\$\\alpha\\$"}, \text{label='\\$\\alpha\\$"}, \text{label='\\$\\alpha\\$"}, \text{label='\\%\\label{-} \end{array}
$$

 $3.0$ 

## <span id="page-18-1"></span>**5.2** ガンマ分布モデルの最尤推定

 $1.0$ 

 $0.5$ 

 $_0<sub>l</sub>$ 

 $X_1, X_2, \ldots, X_n > 0$  は分布  $q(x)$  のサンプルであると仮定し,

 $1.5$ 

 $\alpha$ 

 $\overline{2.0}$ 

 $2.5$ 

$$
\overline{X} = \frac{1}{n} \sum_{k=1}^{n} X_k, \quad \Lambda(X) = (X_1 X_2 \cdots X_n)^{1/n}
$$

とおく.  $\Lambda(X)$  の定義より,

$$
\log \Lambda(X) = \frac{1}{n} \sum_{k=1}^{n} \log X_k.
$$

 $\mu = \alpha \theta$  とおくと, 上のサンプルに関するガンマ分布モデルの大数尤度函数の - $1/n$  倍は前節と同様の計算によって次のように書 かれる:

$$
\frac{1}{n}\sum_{k=1}^n\log p(X_k|\alpha,\mu)=\log \Gamma(\alpha)-\alpha\log\alpha-(\alpha-1)\log\Lambda(X)+\alpha\left(\log\mu+\frac{\overline{X}}{\mu}\right).
$$

ゆえに前節と同様にして, これを最小にする  $\alpha, \theta$  は  $\mu = \alpha \theta = \overline{X}$  と条件

$$
\log \alpha - \psi(\alpha) = \log \overline{X} - \log \Lambda(X)
$$

という条件で一意に決まる.

以上の事実は, ガンマ分布による最尤推定は本質的にサンプルの相加平均  $X$  と相乗平均  $\Lambda(X)$  を求めることに等しいことを意味 している.

このように高校数学の花形の一つである相加・相乗平均の話題はガンマ分布の最尤法の形で復活する!

## <span id="page-19-0"></span>**5.3** ガンマ分布モデルによる推定の例

```
\blacktriangleright In [17]: 1 dist_mg = MixtureModel([Gamma(8,0.3), Gamma(50, 0.1)], [0.7, 0.3])
                   x = range(0, 8, length=200)1
               2
               3
```

$$
\left| \text{plot}(x, \text{ pdf.}(dist_m g, x), \text{ label="true dist") \triangleright \text{retina}}
$$

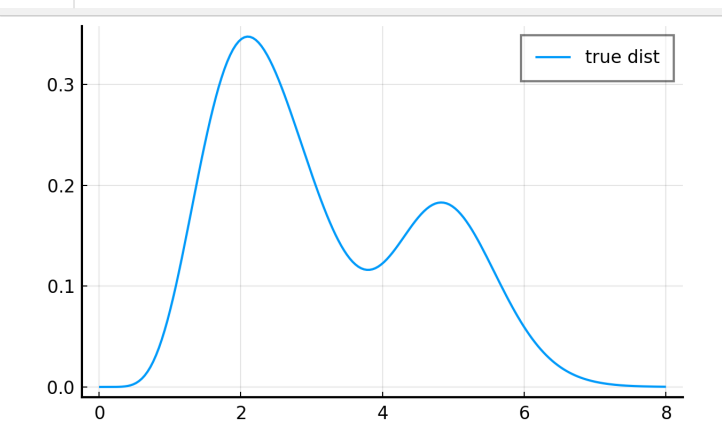

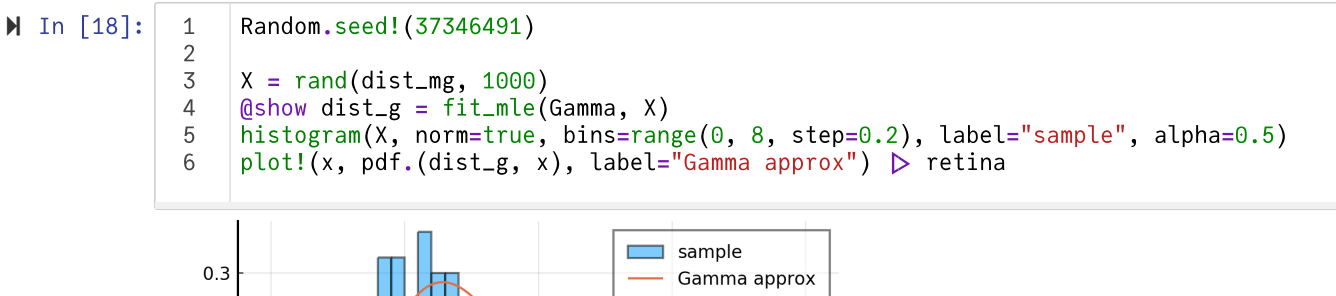

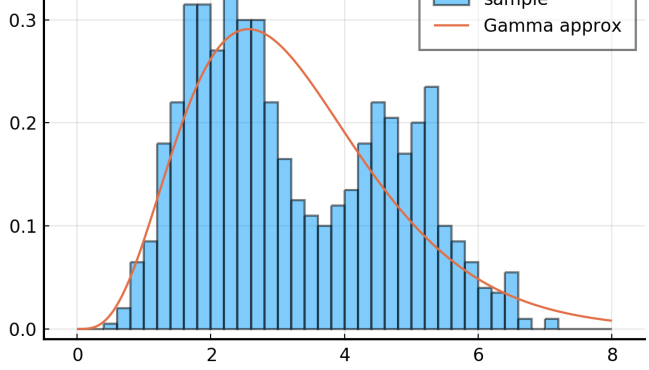

dist\_g = fit\_mle(Gamma, X) = Gamma{Float64}(α=4.65981716100742, θ=0.7006271805694427)

 $\blacksquare$  In [19]: 1 ▼ # 尤度函数のプロット Random.seed!(37346491)  $N = 300$  $XX = \text{rand}(dist_m, N)$ ns = [fill(10, 10); 10:3:300; 300; fill(300, 10)] @time anim = @animate for n in ns  $X =$  @view  $XX[1:n]$  $dist_g = fit_mle(Gamma, X)$ P1 = histogram(X; normed=true, bins=range(0, 8, step=0.25), alpha=0.5, label="sample")  $plot!(x \rightarrow pdf(dist_g, x), 0, 8; label="Gamma$  amma approx")  $plot!$ (legend=false, xlim= $(0, 8)$ , ylim= $(0, 0.5)$ ) loglik( $\alpha$ ,  $\theta$ ) = sum(logpdf(Gamma( $\alpha$ ,  $\theta$ ), x) for x in X)  $\alpha$  = range(0.1, 13, length=200) θ = range(0.1, 2.0, length=200) P2 = heatmap(α, θ, exp.(loglik.(α', θ)); xlabel="alpha", ylabel="theta",  $size=(300, 320)$ ,  $colorbar=false, title="n = $n")$ plot(P1, P2, size=(600, 250)) end pyplotclf() gif(anim, "images/lik\_gamma.gif", fps=10) displayfile("image/gif", "images/lik\_gamma.gif") 2 3 4 5 6 7 8  $9$ 10 11 12 13 14 15 16 17 18 19 20 ▾ 21 22 23 24 25 26 27

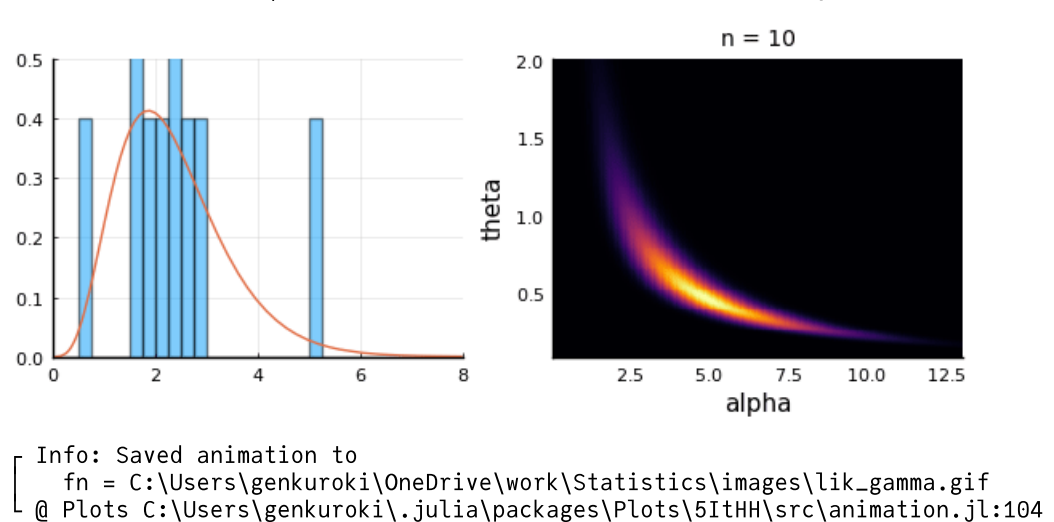

240.745882 seconds (26.78 M allocations: 986.861 MiB, 0.09% gc time, 0.28% compilation time)

```
\blacksquare In [20]:
                  ■ 尤度函数のプロット
                   Random.seed!(37346491)
                   N = 300XX = rand(dist_mg, N)ns = [fill(10, 10); 10:3:300; 300; fill(300, 10)]
                   @time anim = @animate for n in ns
                       X = @view XX[1:n]dist_g = fit_mle(Gamma, X)P1 = histogram(X; normed=true, bins=range(0, 8, step=0.25), alpha=0.5, label="sample")
                        plot!(x \rightarrow pdf(dist_g, x), 0, 8; label="Gamma angprov")plot!(legend=false, xlim=(0, 8), ylim=(0, 0.5))
                       loglik(\alpha, \mu) = sum(logpdf(Gamma(\alpha, \mu/\alpha), x) for x in X)
                       \alpha = range(0.1, 12, length=200)
                       \mu = \text{range}(1.5, 4, \text{length} = 200)P2 = heatmap(α, μ, exp.(loglik.(α', μ)); xlabel="alpha", ylabel="mu",
                            size=(300, 320), colorbar=false, title="n = $n")
                       plot(P1, P2, size=(600, 250))
                   end
                   pyplotclf()
                   gif(anim, "images/lik_gamma2.gif", fps=10)
                   displayfile("image/gif", "images/lik_gamma2.gif")
              1 ▾
              \mathfrak{D}3
              4
              5
              6
              7
              8
              9 \,10
             11
             12
             13
             14
             15
             16
             17
             18
             19
             20 ▾
             21
             22
             23
             2425
             26
             27
```
245.309444 seconds (26.77 M allocations: 986.960 MiB, 0.08% gc time, 0.27% compilation time)

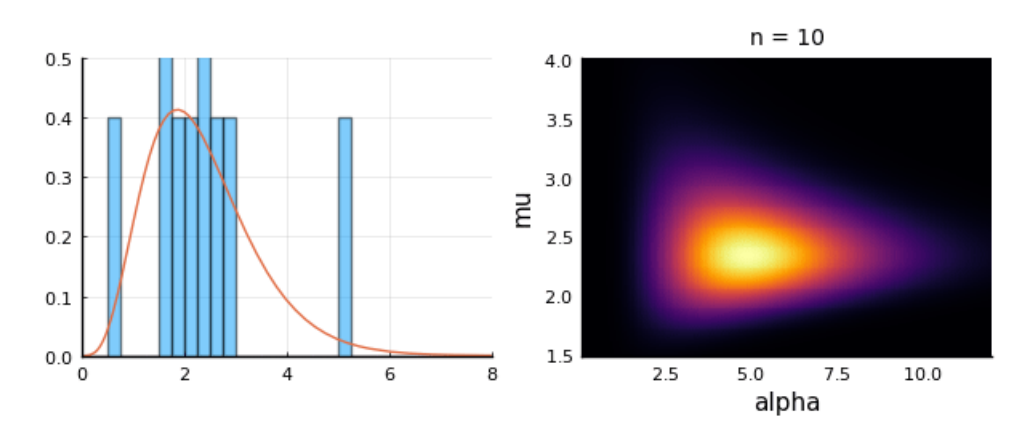

┌ Info: Saved animation to │ fn = C:\Users\genkuroki\OneDrive\work\Statistics\images\lik\_gamma2.gif L @ Plots C:\Users\genkuroki\.julia\packages\Plots\5ItHH\src\animation.jl:104

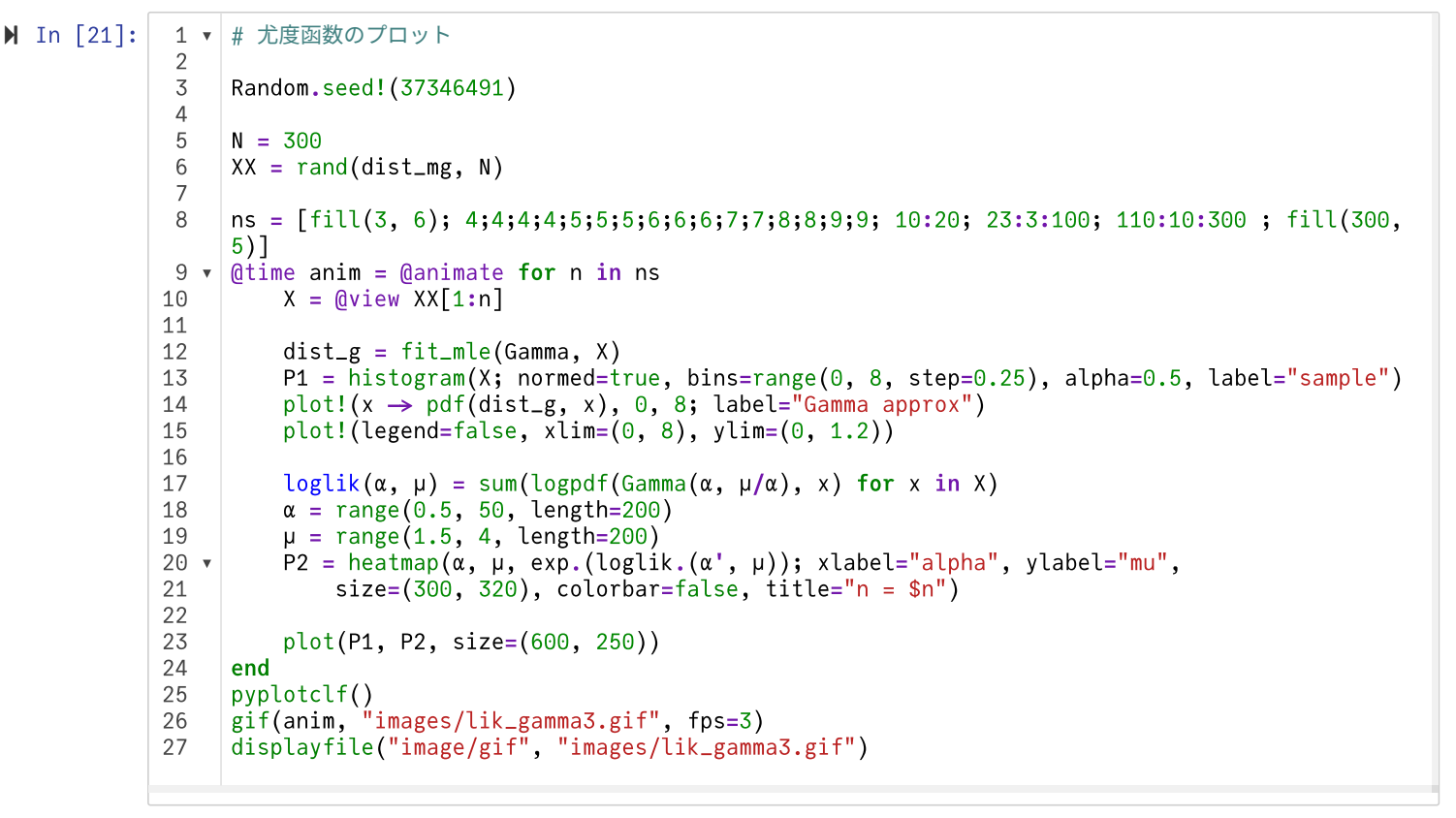

83.969869 seconds (19.35 M allocations: 717.699 MiB, 0.18% gc time, 0.74% compilation time)

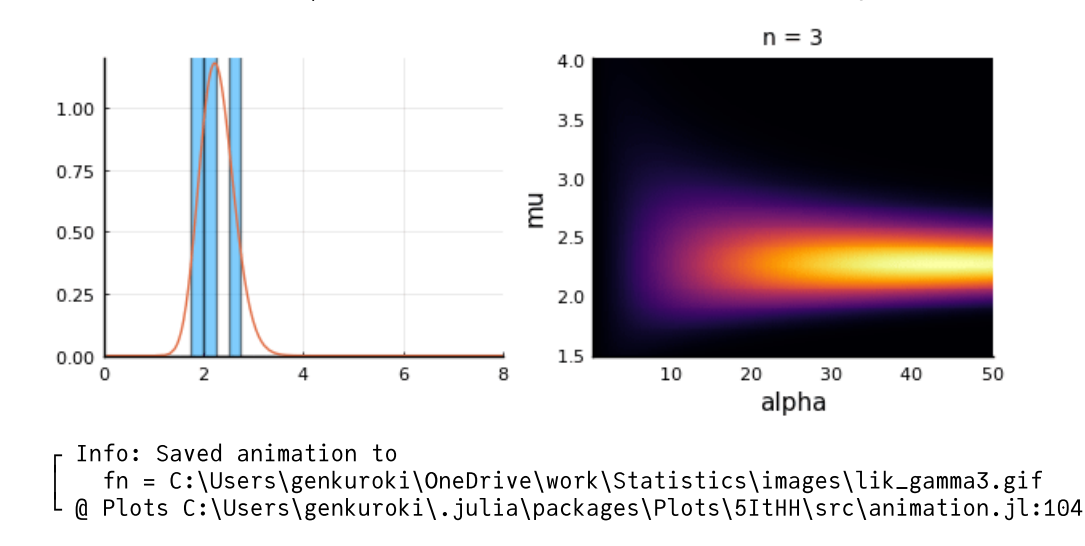

#### In [ ]:

1